## Plan de test

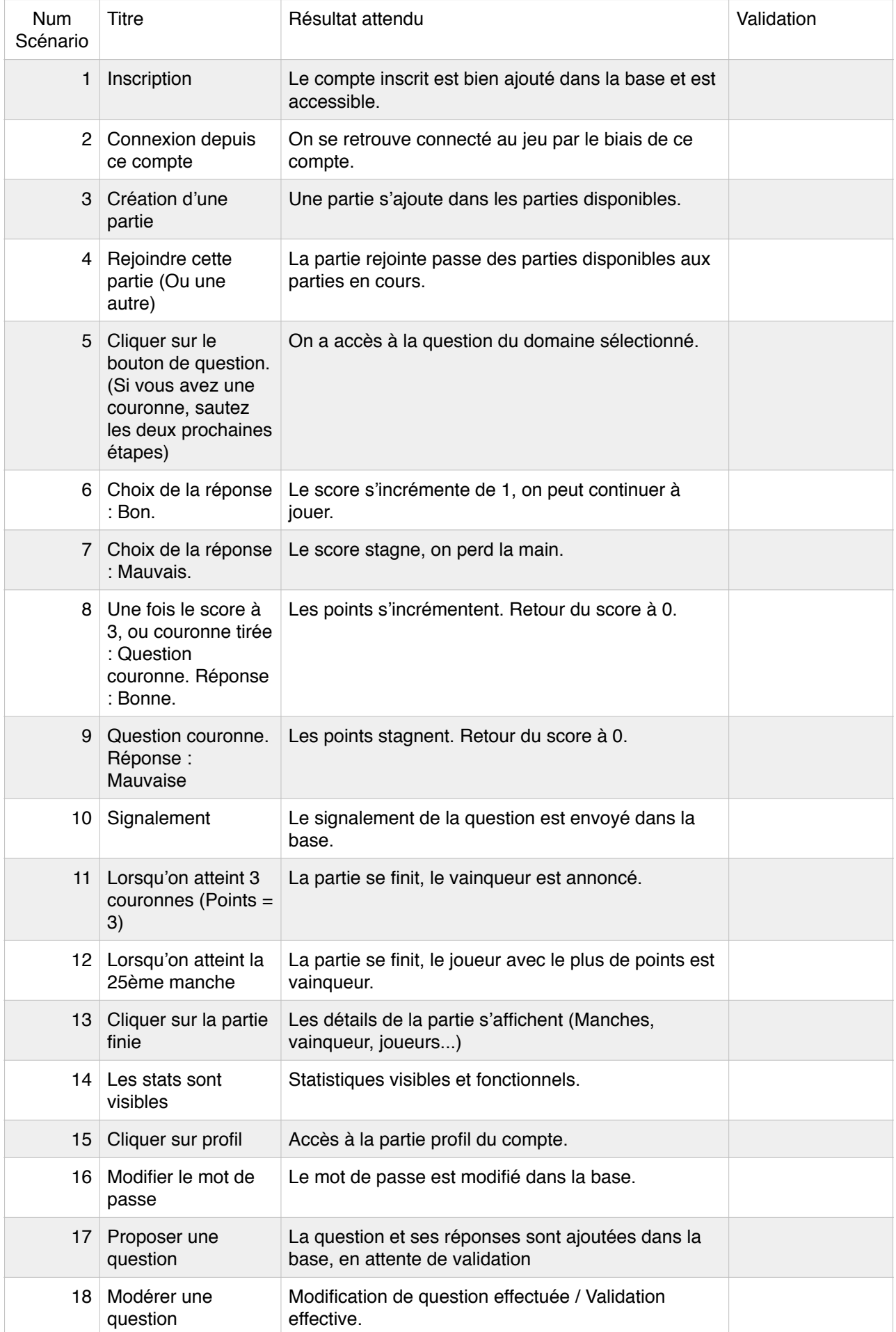

## Plan de test

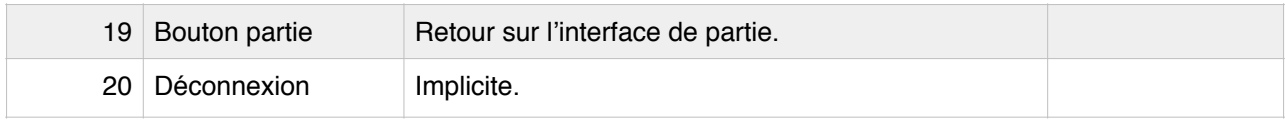